# **Advanced Analytics & Visualization in Excel**

Multi-day deep dive course in Excel, weaving in important analytics and visualization topics including dashboards, interactive decision support, data visualization theory and applications, advanced charting, and predictive analytics.

**Group classes in NYC and onsite training is available for this course.** For more information, email [contact@nyimtraining.com](mailto:contact@nyimtraining.com) or visit: [training-nyc.com/courses/excel-visualization](https://training-nyc.com/courses/excel-visualization)

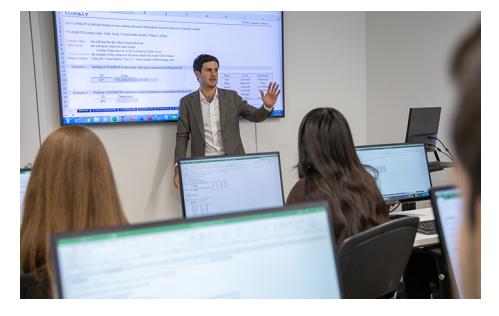

[contact@nyimtraining.com](mailto:contact@nyimtraining.com) •[212-658-1918](tel:+1-212-658-1918)

## **Course Outline**

### **Day 1: Excel Interactivity & Dashboards**

#### **Advanced Lookup & Array Formulas**

Refresher on lookup functions and taking them to the next level into array formulas to faster calculation with larger datasets

#### **Excel Tables and Structured References**

Name tables for easier usage and create dynamic ranges for scale

#### **Error Checking & Prevention**

Learn to deal with errors in your workbooks to speed up your workbooks

#### **Building Interactive Elements**

Use scroll bars and checkboxes to create interactivity in your workbook without using VBA, the foundation of dashboards

#### **Dashboards – Visualizing Data for Decision Makers**

Using the above knowledge, learn to create dashboards that you can take with you to your job to enable quicker decision-making

## **Day 2: Analytics Theory & Applications**

#### **Data Visualization Principles**

In this section, we'll talk about fundamental data visualization principles and how can Excel help us solve business problems

#### **Infographics**

Learn how to create infographics in Excel, even if you're not a designer

#### **Advanced Excel Charts – building charts not in Excel's library**

Learn to create charts like heatmaps, control charts for benchmarking, and bullet charts

#### **Exploratory Data Analysis**

Use Excel's native features to answer open-ended questions, find underlying trends, and opportunities in your data

#### **Predictive Analytics – Forecasting Models**

Learn to use Excel's forecasting tool for basic predictive modeling